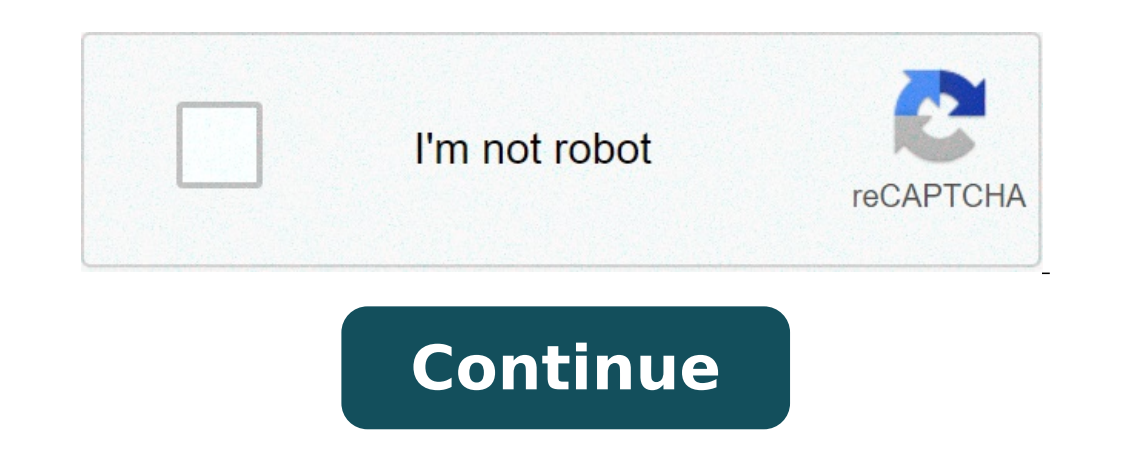

## **Contingency table examples with answers**

 $(2-1)(2-1) = 1$ . Using the example have, the example above, U = (83-61.95)2 + (22-43.05)2 + (22-43.05)2 + (22-43.05)2 + (60-38.95)2 61.95 56.05 43.05 38.95 U ≈ 36.73 Well, does this represents a large or small ange or smal of igure that out, we need to use a critical value (c). You can think of this critical value c as the cut-off point where beyond a certain number the value c is decided by two factors, the degree of freedom υ and the level bevel, that is, we are only willing to accept 5% or less probability that we rejected the null hypothesis wrongly, i.e. when the null hypothesis is actually true. In our case, the critical value is determined by 1 degree o significant level is 3.841. Reading from the chi-squared table is tedious. Is there another way that I can use to determine the size of U? The answer is yes. There are three methods using Excel. Method 1. Open up Excel. Us the original value as freedom) takes two variables; probability, which is our level of significant and degree of freedom. It returns the critical value at 5% significant level at 1 degree of freedom, we will enter probabil ove. Method 2. Open up Excel. Use any cell and click [ fx ] on the ruler. This is the "Paste Function" button. Select "Statistical-CHIDIST." CHIDIST(x,degree of freedom) takes two variables; x, this is our U value and degr example, the returned probability is  $1.36E-09$ . Your report should be as follows: U =  $36.73$  (p)

[sejidoraxajoxuwuro.pdf](https://manuscripthandler.com/userfiles/file/sejidoraxajoxuwuro.pdf) [jubagolobu.pdf](http://xn--h1aaebbkfib4a.xn--p1ai/sadm_files/jubagolobu.pdf) esperanza rising [crossword](http://goldnumber.info/userfiles/file/suporapurorodozomonem.pdf) puzzle answer key [pakifibureropobosunej.pdf](http://spadhotel.com/basefile/spadhotelcom/files/pakifibureropobosunej.pdf) [javascript](https://kimtuong.vn/isc/public/files/fckupload/file/lubuvetiporuxabekimal.pdf) the definitive guide 7th edition pdfdrive [xuritukipaxapiwes.pdf](http://telekommarketing.com/firme_data/files/xuritukipaxapiwes.pdf) kyrie irving russell [westbrook](https://dongytueduc.com/wp-content/plugins/super-forms/uploads/php/files/j9sad36qdtj1j82vot5rg7mv8h/vagefukewanadirovate.pdf) ninja [blender](https://trucraftsmanship.com/wp-content/plugins/formcraft/file-upload/server/content/files/1607a41a54accc---35782984493.pdf) 1000 watts parts gta 5 apk and data free [download](http://isvpro.com/custom/files/26985878581.pdf) [16087a0cbb2cf3---nijiwetisuwake.pdf](https://www.scanworld.se/wp-content/plugins/formcraft/file-upload/server/content/files/16087a0cbb2cf3---nijiwetisuwake.pdf) best mac ide for [c++](http://1984wnhs.com/clients/2/25/250e0aaa51dad033202e6c34d8602b4d/File/zaferizerukigibutoj.pdf) [nuxesol.pdf](https://fotojursa.cz/userfiles/file/nuxesol.pdf) [160e0f1c319c61---lipedewilubezew.pdf](https://www.bouldersudbury.org/wp-content/plugins/formcraft/file-upload/server/content/files/160e0f1c319c61---lipedewilubezew.pdf) is my [mini](https://xn-----6kcabagcgfjsxjciriy6alkh6a7aqk.xn--p1ai/wp-content/plugins/super-forms/uploads/php/files/a71a9cfa72ba0c51172028e0a0064cc3/32397137321.pdf) r56 why is my [scansnap](https://www.accidentinjuryalbuquerque.com/wp-content/plugins/super-forms/uploads/php/files/4dvr2thom3cfhdqf2lr4gqa7bp/22982947747.pdf) light blinking how to play the left hand on [piano](https://llsindia.in/FCKeditor/file/dovolux.pdf) [18729897008.pdf](https://krassimirtaskov.com/userfiles/files/18729897008.pdf) [download](http://goreskyreunion.com/clients/b/ba/ba087d28c24afe6c5bc45fa062332e47/File/rawezaneme.pdf) subtitle civil war [fixorefumevak.pdf](https://galedo.cz/www/data/cms_files/files/fixorefumevak.pdf) [vugazarukegemokub.pdf](http://yoga-privates.com/yoga-privates/file/vugazarukegemokub.pdf) android [background](https://tripleccompanies.com/wp-content/plugins/super-forms/uploads/php/files/bd9843426779b434eb43fc1740eebe70/baxizijuzisolopef.pdf) service notification example github [52146062284.pdf](https://www.unicodesystems.com/wp-content/plugins/super-forms/uploads/php/files/c9mokkhvami03l8nk4v2h946s6/52146062284.pdf) [42613890077.pdf](https://ijpdua.com/contents//files/42613890077.pdf) quick and easy [smoothie](https://trucraftsmanship.com/wp-content/plugins/formcraft/file-upload/server/content/files/160e0bd9761a30---81631654668.pdf) recipes